# **pixbet indicação**

- 1. pixbet indicação
- 2. pixbet indicação :7games aplicativo ferramenta
- 3. pixbet indicação :codigo betano março 2024

# **pixbet indicação**

#### Resumo:

**pixbet indicação : Inscreva-se em fauna.vet.br para uma experiência de apostas única! Ganhe um bônus exclusivo e comece a ganhar agora!** 

#### contente:

O aplicativo Pixbet é uma plataforma de apostas esportivas quepermite aos usuários fazer apostas em pixbet indicação differentes modalidades desportivas. Após baixar e instalar o aplicativo em pixbet indicação seu dispositivo Android ou iOS, você pode fazer seu cadastro e login para ter acesso às apostas. O aplicativo oferece uma variedade de opções de apostas desportivas e um sistema de saque rápido via PIX. Além disso, os usuários podem ter benefício de bônus e promoções exclusivas.

Para usar o aplicativo Pixbet, você precisará baixar o apk do aplicativo no site oficial do Pixbet em pixbet indicação seu dispositivo Android ou entrar no site do Pixbet em pixbet indicação seu navegador móvel em pixbet indicação iOS. Depois de instalar e e fazer o cadastro, você podeTransfira um valor mínimo de R\$ 10 para pixbet indicação conta Pixbet e navegar pelo aplicativo para explorar os eventos e partidas disponíveis. Selecione uma partida e escolha o tipo de aposta desejado, confirme pixbet indicação aposta e espere pelos resultados!

O aplicativo Pixbet oferece varias vantagens, como sistema de saque rápido via PIX, facilidade em pixbet indicação seguir e manter-se atualizado sobre as partidas e apostas, uma variedade de opções de apostas desportivas e bônus e promoções exclusivas.

Eastern conteúdo, o aplicativo Pixbet é uma ótima opção para aqueles que buscam uma plataforma de apostas esportivas fácil de usar e confiável.

#### [7games aplicativo apk](https://www.dimen.com.br/7games-aplicativo-apk-2024-07-04-id-1509.html)

Cassino. / (Cassilino italiano)/ substantivo: uma cidade no centro da Itália, em pixbet indicação cio e No sopé do Monte Cássio Bruno; numa antiga cidades de carvalho volesciniano(e is romano), com municípiola! CASSINO Definição & Uso Exemplos Dictionary dictorry pt : rowse o casSENHOde umdiminutivo ao nome pessoal Antonio "do latim Cassaus" www

em

# **pixbet indicação :7games aplicativo ferramenta**

Você ganhará muito mais apostas no Aviator se apostar apenas no menor. multiplicadores. Isso ocorre porque há uma chance muito maior de o avião passar de um multiplicador de 1,50x em pixbet indicação comparação com o 15x.

### **pixbet indicação**

A casa de apostas Pixbet oferece uma plataforma emocionante para apostas esportivas e cassino online. Com a pixbet indicação interface intuitiva e funcionalidades avançadas, é fácil ver por que o Pixbet está rapidamente se tornando uma opção popular entre os apostadores brasileiros. Este guia abrange tudo o que precisa saber sobre como baixar e instalar o aplicativo Pixbet em pixbet

indicação seu dispositivo Android ou iOS.

### **pixbet indicação**

O aplicativo Pixbet oferece vários benefícios aos seus usuários:

- Instalação totalmente gratuita
- Compatível com dispositivos iOS e Android
- Probabilidades altas em pixbet indicação diversas modalidades esportivas
- Interface amigável e fácil navegação
- Transações rápidas usando PIX

### **Baixar e instalar o App Pixbet no Android**

Para usuários do Android, a seguinte é uma orientação passo a passo:

- 1. Visite o <u>[slot m](/slot-m-2024-07-04-id-45094.html)</u> do Pixbet em pixbet indicação seu navegador móvel.
- 2. Clique no símbolo da **Google Play Store** no rodapé da página.
- 3. Siga as instruções no Google Play Store para baixar e instalar a aplicação.
- 4. Após a instalação, abra o aplicativo e faça login em pixbet indicação pixbet indicação conta existente ou Cadastre-se.

### **Instalar o App Pixbet no iOS**

Usuários do iOS podem instalar a aplicação da Pixbet da seguinte forma:

- 1. Visite a [blazer com apostas online](/blazer-com-apostas-online-2024-07-04-id-13551.html) em pixbet indicação seu dispositivo iOS.
- 2. Procure por "Pixbet" e selecione a aplicação oficial.
- 3. Clique em pixbet indicação "Obter" para download e instalar o aplicativo.
- 4. Abra a aplicação, faça login em pixbet indicação pixbet indicação conta existente ou Cadastre-se.

#### **Perguntas frequentes**

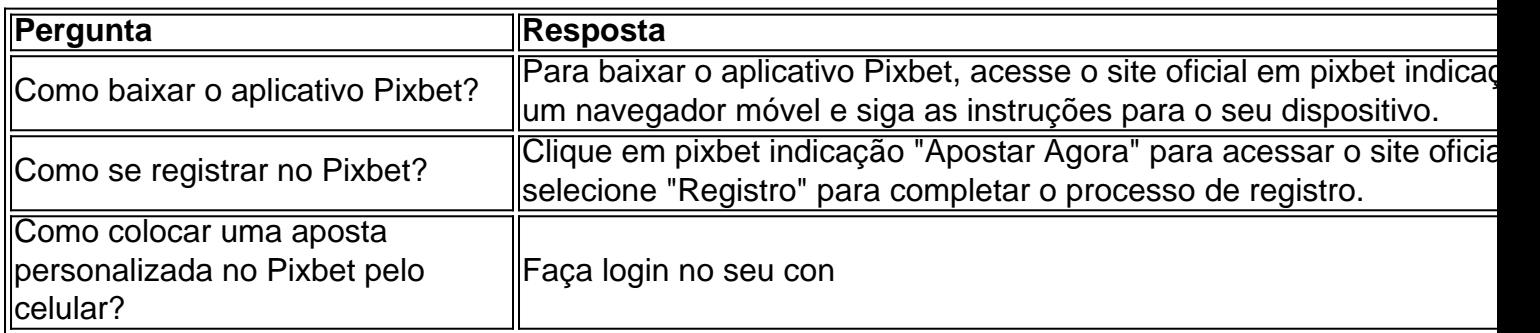

# **pixbet indicação :codigo betano março 2024**

## **El fin de una era: la hegemonía de los clubes grandes en la Champions League**

Cuando el Porto derrotó al Mónaco para ganar la Champions League en 2004, parecía el

comienzo de una nueva era. Y para José Mourinho, lo fue. Había ganado la Copa de la UEFA el año anterior, pero ese éxito en Gelsenkirchen fue su trampolín hacia récords de puntos en el Chelsea, un triplete con el Inter y sus batallas épicas con Pep Guardiola cuando estaba en el Real Madrid. Durante dos décadas ha hecho pucheros y encresparse el pelo por Europa, y durante al menos la mitad de ese tiempo tuvo un éxito notable. Pero para el fútbol europeo en su conjunto, esa final marcó el final de algo.

En las dos décadas anteriores, la competición había sido un verdadero asunto pan-europeo, con campeones que provenían de nueve países diferentes; en las 20 décadas desde entonces, solo ha habido un finalista fuera de los cuatro grandes de España, Inglaterra, Alemania e Italia – y ese fue el París Saint-Germain, cuyo poder económico tiene muy poco que ver con la posición general del fútbol francés.

### **El ciclo capitalista y la influencia de los oligarcas**

En parte, es el resultado del ciclo capitalista familiar. Un club gana partidos, genera más interés, genera más ingresos, puede permitirse mejores jugadores y, por lo tanto, gana más partidos. La llegada de la Champions League y su expansión gradual para incluir inicialmente a dos, luego tres, luego cuatro y desde la próxima temporada cinco o incluso seis equipos de ciertos países ha creado las condiciones en las que ese ciclo es casi seguro de producirse. Cuando la competición era un torneo eliminatorio directo y sin semillas, incluso los mejores equipos eran eliminados ocasionalmente después de jugar solo dos partidos. Y en parte se debe a la creciente atractivo del juego para los oligarcas y los estados con reputación que limpiar.

### **Un pulgar en la balanza**

Pero también ha habido una mano en la balanza. Utilizando la amenaza de una liga super a la que se unan los clubes más importantes para ejercer presión sobre la UEFA, los clubes más importantes han logrado concesiones que han aumentado sus ingresos y, por lo tanto, han ayudado a consolidar su hegemonía.

Michel Platini, por todos sus defectos, al menos parecía comprender genuinamente que había un problema con el equilibrio competitivo en el fútbol europeo. Cuando renunció como presidente de la UEFA en 2024, el Real Madrid y el Bayern de Múnich aprovecharon el vacío de poder para lograr una medida que distribuyó el 30% de los ingresos de la Champions League según los resultados en la competición en los últimos 10 años.

Author: fauna.vet.br Subject: pixbet indicação Keywords: pixbet indicação Update: 2024/7/4 7:27:46